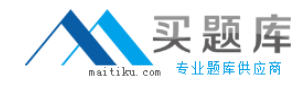

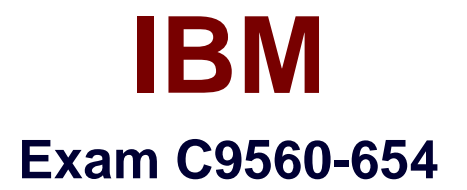

# **IBM Tivoli Application Dependency Discovery Manager V7.2.1.3**

**Version: 6.1**

**[ Total Questions: 69 ]**

[http://www.maitiku.com QQ:860424807](http://www.maitiku.com)

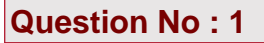

A discovery schedule can be added using which option in the IBM Tivoli Application Dependency Discovery Manager V7.2.1.3 Discovery Management Console?

- **A.** Schedule > Discovery
- **B.** Discovery> Schedule
- **C.** Schedule > Add Schedule
- **D.** Discovery Profile > Schedule

# **Answer: B**

**Question No : 2**

The IBM Tivoli Application Dependency Discovery Manager V7.2.1.3 (TADDM) administrator would like to display location tagging in Business Intelligence Reporting Tool (BIRT) based reports. What must the TADDM administrator do to add location tagging information in BIRT reports?

- **A.** Modify com.collation.anchor.tag in collation.properties.
- **B.** Modify the existing BIRT reports to add location tag information.
- **C.** Just run the reports; location tagging is already enabled in the BIRT reports.
- **D.** Turn on the location tagging feature when the BIRT report is run using the radio button.

# **Answer: B**

# **Question No : 3**

What are two deployment options for IBM Tivoli Application Dependency Discovery Manager V7.2.1.3? (Choose two.)

- **A.** Slipstreamed deployment
- **B.** Reverse proxy deployment
- **C.** Domain sewer deployment
- **D.** Streaming server deployment
- **E.** Replication server deployment

# **Answer: C,D**

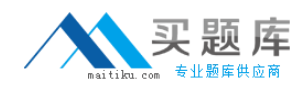

# **Question No : 4**

The location of the sensor log files are in \$COLLATION\_HOME/Iog/sensors/runid. What does runid refer to?

- **A.** The date and time of the discovery.
- **B.** The P address of the target system being discovered.
- **C.** The unique ID of the discovery generated by the discovery engine.

**D.** The universal reference GUID of the IBM Tivoli Application Dependency Discovery Manager server.

**Answer: A**

**Question No : 5**

Which property' in the collation.properties file specifies the IBM Tivoli Application Dependency Discovery' Manager V7.2.1.3 database password?

- **A.** com.collation.db.pass
- **B.** com.collation.db.password
- **C.** com.collation.db.DBpassword
- **D.** com.collation.db.TADDMpassword

# **Answer: B**

# **Question No : 6**

Which statement is true regarding streaming architecture?

**A.** Scopes, profiles, and access lists are unique to each discovery server.

**B.** All scopes, profiles, and access lists become usable by all discovery servers.

**C.** All profiles become usable by all discovery servers; access lists and scopes are unique to discovery servers.

**D.** All scopes and profiles become usable by all discovery servers; each access list is unique to the discovery server.

#### **Answer: B**

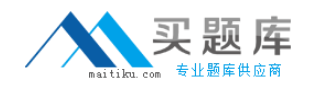

# **Question No : 7**

A customer's business needs calls for verification that the list of servers available on the network matches the list of expected servers. The snapshot tool's predefined reports will be used to verify that list. Which report(s) should the customer run to obtain the information?

**A.** TADDM\_SNAPSHOT\_HOST **B. TADDM\_SNAPSHOT\_CHANGE, TADDM\_SNAPSHOT\_SYNC\_CHANGE C.** TADDM\_SNAPSHOT\_FQDN\_OS\_CHANGES, TADDM\_SNAPSHOT\_SYNC\_EQDN\_OS\_CHANGES **D.** TADDM\_SNAPSHOT\_RECONCILIATION\_SUMMARY, TADDM\_SNAPSHOT\_RECONCILIATION\_DETAIL

**Answer: D**

# **Question No : 8**

What is the default log setting in IBM Tivoli Application Dependency Discovery Manager V7.2.1.3?

**A.** INFO **B.** TRACE **C.** DEBUG **D.** ERROR

**Answer: A**

# **Question No : 9**

What should the IBM Tivoli Application Dependency and Discovery Manager V7.2.1.3 administrator do in order to assign Read and Discover permissions to User1?

**A.** Create User1 and check the boxes for Read and Discover permissions

**B.** Create a new role with Read and Discover permissions and assign the role to User1

**C.** Create an Access Collection with Read and Discover permissions and assign User1 to the Access Collection

**D.** Create User1 with default settings and edit User1 to set permissions; the create step cannot modify permissions

#### **Answer: B**

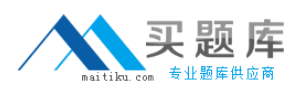

# **Question No : 10**

What are two ways the Windows gateway and anchor server can be defined using the Discovery Management Console? (Choose two.)

- **A.** Group
- **B.** Account
- **C.** Password
- **D.** IP Address
- **E.** Host Name

**Answer: D,E**

# **Question No : 11**

Which statement is true when using Red Hat Enterprise Linux V5.0 for the domain server?

- **A.** SELinux must be disabled.
- **B.** Only 64-bit versions are supported.
- **C.** No prerequisites are required for Red Hat Enterprise Linux.
- **D.** Red Hat Enterprise Linux is not a supported operating system.

#### **Answer: A**

# **Question No : 12**

What are two ways to create a business application in IBM Tivoli Application Dependency Discovery Manager V7.2.1.3? (Choose two.)

- **A.** Use Application Descriptors
- **B.** Use the Grouping Composer
- **C.** Use the Custom Server template
- **D.** Use the Business Application template
- **E.** Use the Discovery Management Console